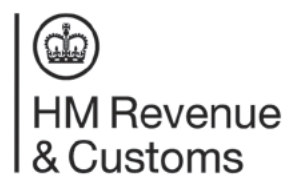

# **Corporation Tax Payment reminder**

**Issued by** 

**Test Company** 1 THE STREET **TOWN** 

Accounting period ended Date of tasue<br>
Contribute Date of the Company of the Company Tax Return<br>
COM Corporation Tax payment for to 31 July 2017<br>
HHCC use: XOX XXOXX XXOXX X 01<br>
For the COM Corporation Tax payment for to 3

- 
- 

- 
- 
- 

If your company is dormant, go to GOV.UK and search 'dormant companies and associations'.

We can charge penalties for late returns.